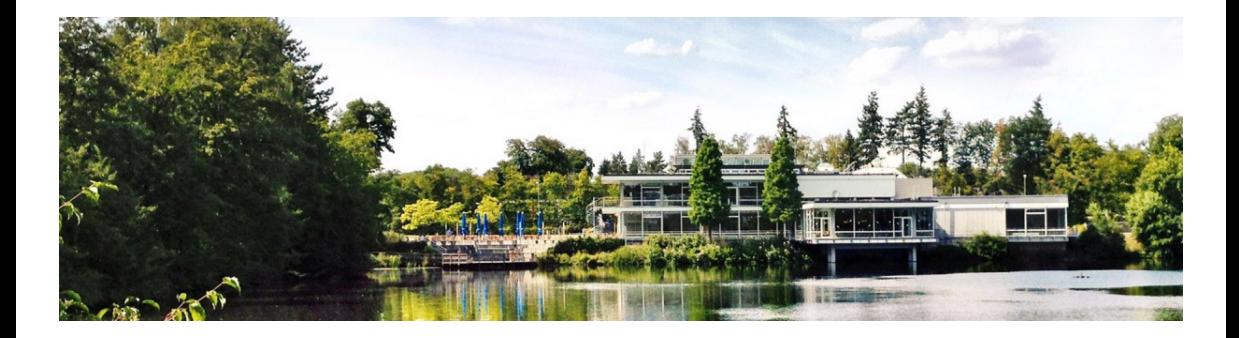

## **Heat OpenStack infrastructure orchestration**

2023-06-12 | Björn Hagemeier | Juelich Supercomputing Centre

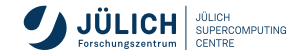

## **Overview**

- What is Heat?
- Guide to documentation
- Resource types
- $\blacksquare$  Internal references
- **Parameters**
- Writing templates
- Nested templates and stacks

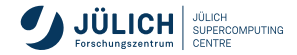

## **What is Heat**

- Heat is a service to **orchestrate composite cloud applications** using a declarative template format through an OpenStack-native REST API
- **Fig. 1** relationships between resources
- **Example 2** allow creation of **most OpenStack resource types** (such as instances, floating ips, volumes, security groups, users, etc), as well as some more advanced functionality such as instance high availability, instance **autoscaling, and nested stacks**

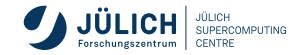

# **Documentation**

**A brief guide**

The documentation can be intimidating, these are the most important pointers

- General information: <https://docs.openstack.org/heat/latest/>
- Reference
	- **Template guide (overview)**: [https:](https://docs.openstack.org/heat/latest/template_guide/index.html)
		- [//docs.openstack.org/heat/latest/template\\_guide/index.html](https://docs.openstack.org/heat/latest/template_guide/index.html)
	- $\blacksquare$  Heat Orchestration Template (HOT) guide: [https:](https://docs.openstack.org/heat/latest/template_guide/hot_guide.html)
		- [//docs.openstack.org/heat/latest/template\\_guide/hot\\_guide.html](https://docs.openstack.org/heat/latest/template_guide/hot_guide.html)
	- Heat Orchestration Template specification: [https:](https://docs.openstack.org/heat/latest/template_guide/hot_spec.html) [//docs.openstack.org/heat/latest/template\\_guide/hot\\_spec.html](https://docs.openstack.org/heat/latest/template_guide/hot_spec.html)
	- OpenStack resource types: [https:](https://docs.openstack.org/heat/latest/template_guide/openstack.html)
		- [//docs.openstack.org/heat/latest/template\\_guide/openstack.html](https://docs.openstack.org/heat/latest/template_guide/openstack.html)
- Examples:
	- <https://opendev.org/openstack/heat-templates/>

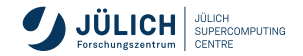

# **A simple Heat template**

**Whetting the appetite**

```
heat_template_version: wallaby
description: Simple template to deploy a single compute instance
resources:
 my_instance:
    type: OS::Nova::Server
    properties:
      key_name: my_key
      image: Ubuntu Jammy 22.04 LTS
      flavor: t1
```
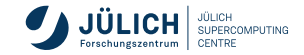

## **The Heat Stack**

**Instantiation and general commands**

\$ openstack stack create -t template.yaml --parameter par=val  $\rightarrow$  --parameter ... stack-name \$ openstack stack update -t template.yaml --parameter par=val2  $\rightarrow$  --parameter ... stack-name \$ openstack stack delete stack-name \$ openstack stack list \$ openstack stack show stack-name \$ openstack stack resource list \$ openstack stack resource show \$ openstack stack event list stack-name

\$ openstack help stack

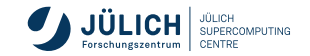

# **The Heat Stack**

**Instantiation and general commands**

 $\texttt{\$}$  openstack stack create -t t $\texttt{p}_\text{\tiny{Solumes}}$  $\rightarrow$  --parameter ... stack-name \$ openstack stack update -t t  $\rightarrow$  --parameter ... stack-name \$ openstack stack delete stac \$ openstack stack list \$ openstack stack show stack-\$ openstack stack resource li \$ openstack stack resource sh  $\text{\$}$  openstack stack event list  $\|\cdot\|$  Admin

\$ openstack help stack

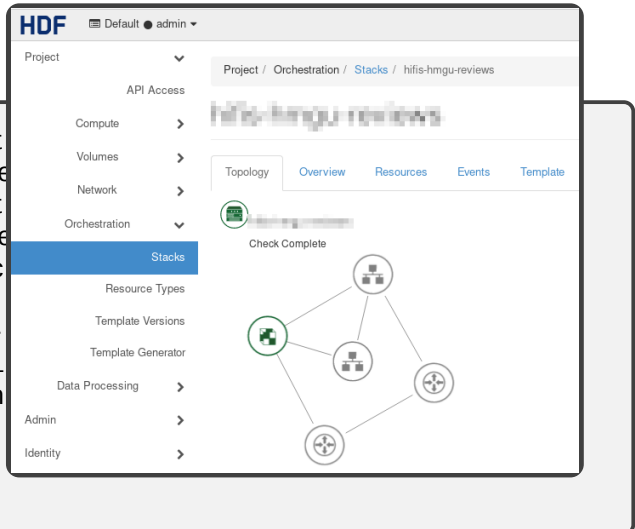

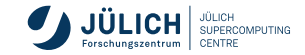

<span id="page-7-0"></span>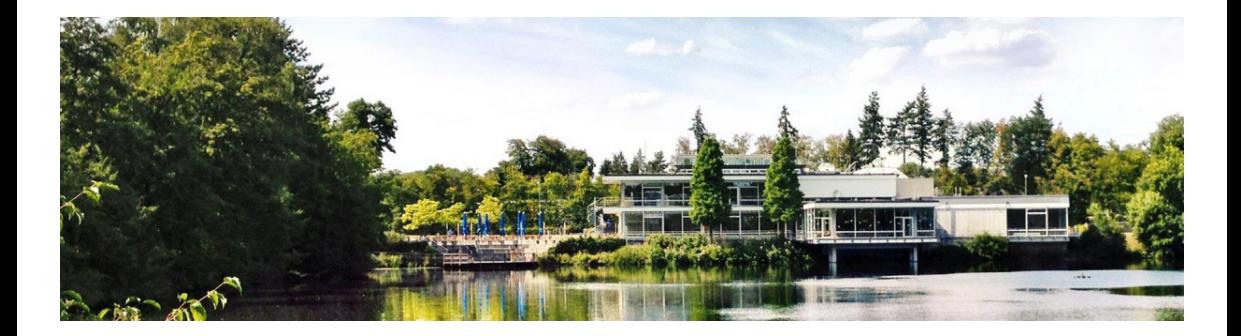

# **[Main ingredients](#page-7-0)**

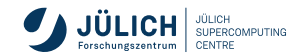

## **Template structure**

```
heat_template_version: 2016-10-14
description:
# a description of the template
parameter_groups:
# a declaration of input parameter groups and order
parameters:
# declaration of input parameters
resources:
# declaration of template resources
outputs:
# declaration of output parameters
conditions:
# declaration of conditions
```
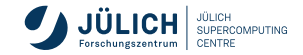

## **Template version**

- determines the validated and supported features
- **date or codename of the Heat release**
- starting with "Newton", code names are possible
- "Stein", "Train", "Ussuri" were skipped
- We are currently running "Victoria" supporting the 2018-08-31 or rocky version
- 2013-05-23
- $\blacksquare$  2014-10-16
- $2015 04 30$
- $2015 10 15$
- $2016 04 08$
- 2016-10-14 | newton
- 2017-02-24 | ocata
- 2017-09-01 | pike
- 2018-03-02 | queens
- 2018-08-31 | rocky
- 2021-04-16 | wallaby

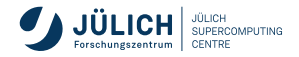

## **Pseudo parameters**

Three additional parameters for use within template

- $\blacksquare$  OS::stack name Name of the running stack
- $\blacksquare$  OS::stack id ID of the running stack
- $\blacksquare$  OS::project id ID of the project under which stack is running

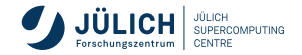

<span id="page-11-0"></span>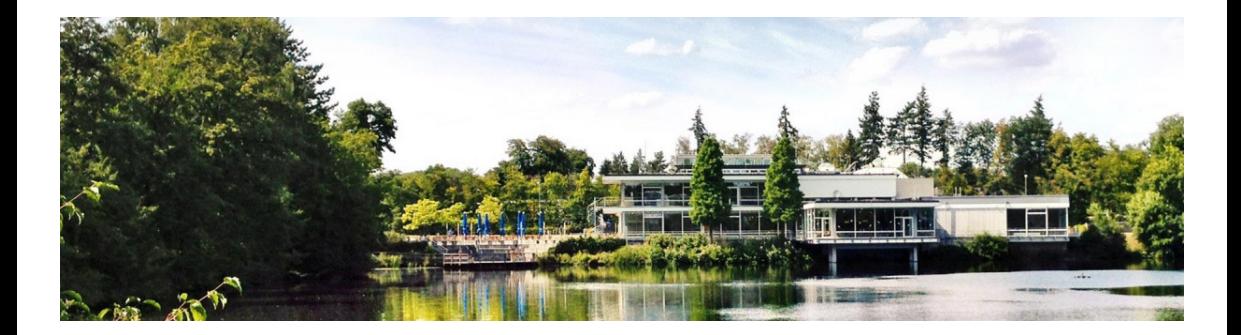

# **[Resource Types](#page-11-0)**

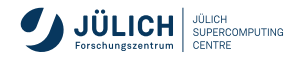

## **Resource types**

- describe infrastructure components such as **server**, **network**, **volume**, etc.
- **resources can be linked to** each other depending on the type
- **qeneric and type-specific** properties
- OS::Cinder::Volume
- OS::Cinder::VolumeAttachment
- OS::Glance::WebImage
- OS::Heat::AutoscalingGroup
- OS::Heat::CloudConfig
- OS::Heat::Delay
- OS::Heat::InstanceGroup
- OS::Neutron::FloatingIP
- OS::Neutron::FloatingIPAssociation
- OS::Neutron::Router
- ...

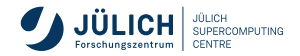

## **General structure**

```
the_resource:
 type: <resource type>
 properties:
   prop_1: ...
 metadata: <resource specific metadata>
 depends_on: <resource ID or list of ID>
 update_policy: <update policy>
 deletion policy: <deletion policy>
 external_id: <external resource ID>
 condition: <condition name or expression or boolean>
```
- everything below properties is **optional**
- **Parageler Express reference**

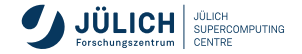

# **Nova Server (VM)**

**OS::Nova::Server**

A most basic template comprises

```
---
heat_template_version: rocky
resources:
  server:
    type: OS::Nova::Server
    properties:
      networks:
        - network: internal
      image: Debian Bullseye 11
      flavor: t1
      key_name: myKey
```
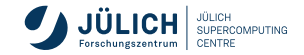

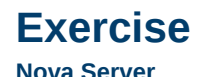

- 1 Upload an SSH key
- 2 Create template referencing key
- **3** Start a stack from the template
- 4 Login to your VM
	- $\blacksquare$  ssh -J 134.94.199.24  $_{\circ}$ <your-vms-static-ip>

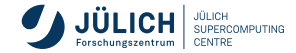

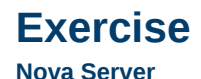

- 1 Upload an SSH key
- 2 Create template referencing key
- **3** Start a stack from the template
- 4 Login to your VM
	- $\blacksquare$  ssh -J 134.94.199.24 <your-vms-static-ip>
- why did this work?
- network and subnet already exist
- **security group already configured** accordingly

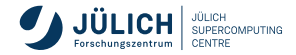

# **Cinder Volume (VM)**

**OS::Cinder::Volume**

```
the_resource:
  type: OS::Cinder::Volume
  properties:
    availability_zone: String
    backup_id: String
    description: String
    image: String
    metadata: {...}
    name: String
    read_only: Boolean
    scheduler_hints: {...}
    size: Integer
    snapshot_id: String
    source_volid: String
    volume_type: String
```
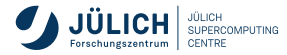

## **Neutron Network**

```
the_net:
 type: OS::Neutron::Net
 properties:
    admin_state_up: Boolean
    availability_zone_hints: [Value, Value, ...]
    dhcp agent ids: [Value, Value, ...]
    dns_domain: String
    name: String
    port_security_enabled: Boolean
    qos_policy: String
    shared: Boolean
    tags: [String, String, ...]
    tenant_id: String
    value_specs: {...}
```
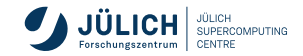

## **Neutron Subnet**

```
the_subnet:
 type: OS::Neutron::Subnet
 properties:
   allocation pools: [{"start": String, "end": String}, {"start": String,
   cidr: String
   dns_nameservers: [Value, Value, ...]
   enable_dhcp: Boolean
   gateway_ip: String
   host routes: [{"destination": String, "nexthop": String}, {"destination
   ip_version: Integer
   ipv6_address_mode: String
   ipv6_ra_mode: String
   name: String
   network: String
   prefixlen: Integer
   segment: String
   subnetpool: String
   tags: [String, String, ...]
   tenant_id: String
   value_specs: {...}
```
<span id="page-20-0"></span>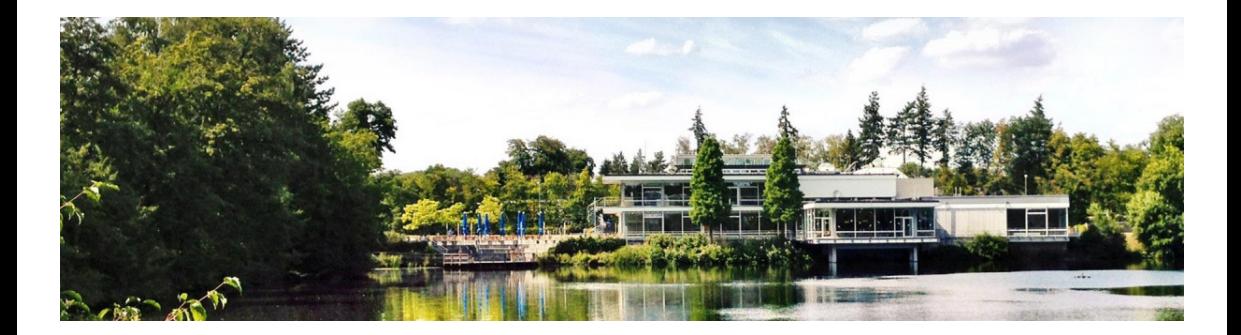

# **[References](#page-20-0)**

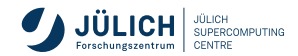

## **References**

References allow to express resource dependencies and link resources among each other.

```
user_data:
   str_replace:
     template: |-
       #cloud-config
       write files:
         - path: /run/integration-test.sh
         content: |
              ...
             ping -c1 -W 1 other_host ; ping_succ=$?
             if \lceil $ping succ -eq 0 -a $ping ext succ -eq 0 ]; then
               curl_cli --data-binary '{"status": "SUCCESS", "data": "SUCCESS"}'
             else
                ... // signal failure
             fi
       runcmd:
         - /bin/bash /run/integration-test.sh
     params:
       curl_cli: {get_attr: [wait_cond_handle, curl_cli]}
       other host: {qet attr: [port 01, fixed ips, 0, ip address]}
mber of the Helmholtz Association 2023-06-12 Slide 16
```
<span id="page-22-0"></span>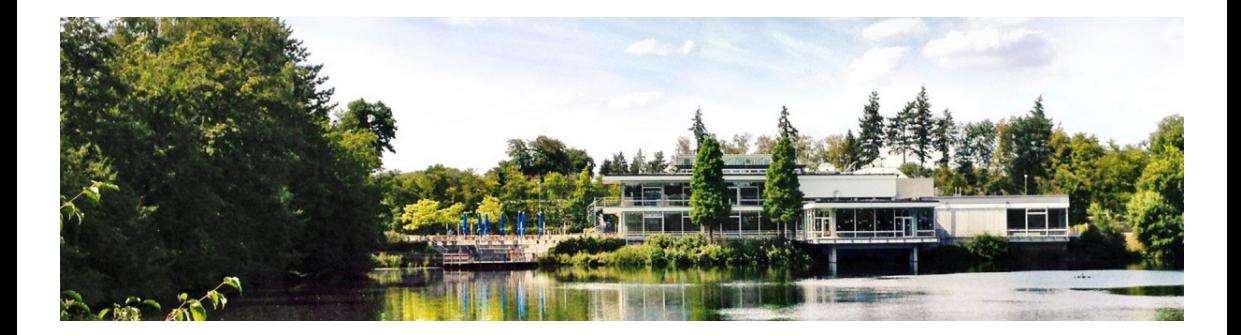

## **[Functions](#page-22-0)**

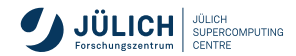

## **Functions**

- Available functions depend on template version. Typically only additions and no removal with increasing versions.
- Check [HOT specification](https://docs.openstack.org/heat/latest/template_guide/hot_spec.html#wallaby)
- Condition functions

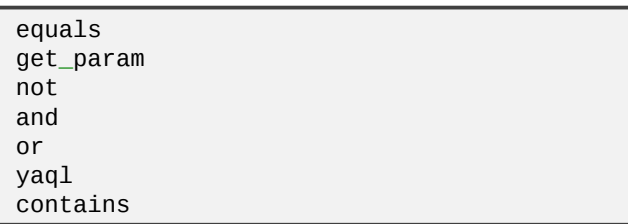

digest filter get\_attr get\_file get\_param get\_resource list\_join make url list\_concat list\_concat\_unique contains map\_merge map\_replace repeat resource\_facade str\_replace str\_replace\_strict str\_replace\_vstrict str\_split yaql if

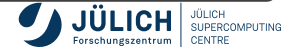

<span id="page-24-0"></span>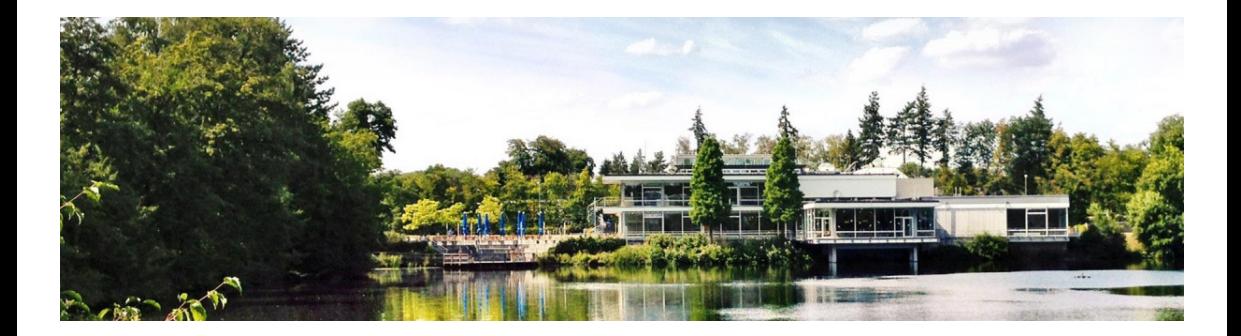

# **[Nested templates](#page-24-0)**

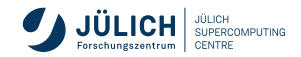

## **Nested templates**

### main.yaml

```
main-server-group:
  type: OS::Heat::ResourceGroup
  properties:
    count: { if: [k8s-join-main-defined, {
   ,→ get_param: main-servers }, 1] }
    resource_def:
      type: lb_server.yaml
      properties:
        cluster_name: { get_param:
        \rightarrow "OS::stack_name" }
        ...
```
#### lb\_server.yaml

```
parameters:
  cluster_name:
    type: string
resources:
  server:
    type: OS::Nova::Server ...
  pool_member:
    type: OS::Octavia::PoolMember
    properties:
      address: {get_attr: [server, addresses,
      \rightarrow {get_param: net_1}, 0, addr]}
```
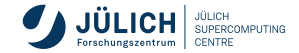

### **Nested stacks**

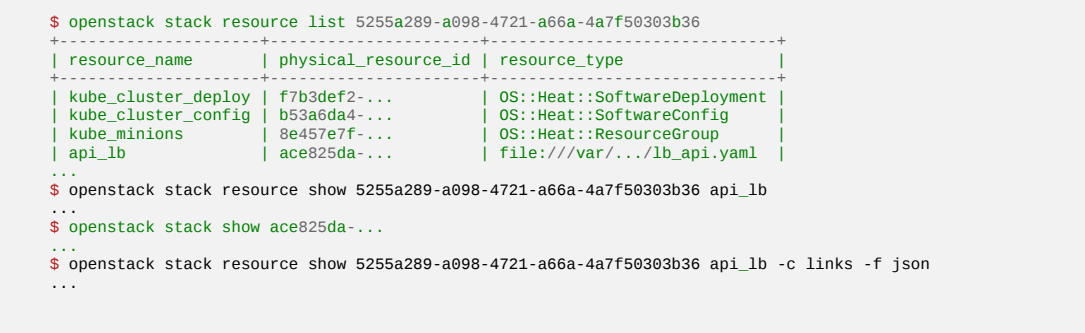

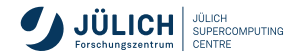

# **Stack examination**

- **Health check**
- Walking the resources
- stack list
- stack resource list
- stack resource show
- **stack template show**

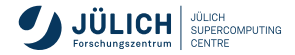